# User Groups

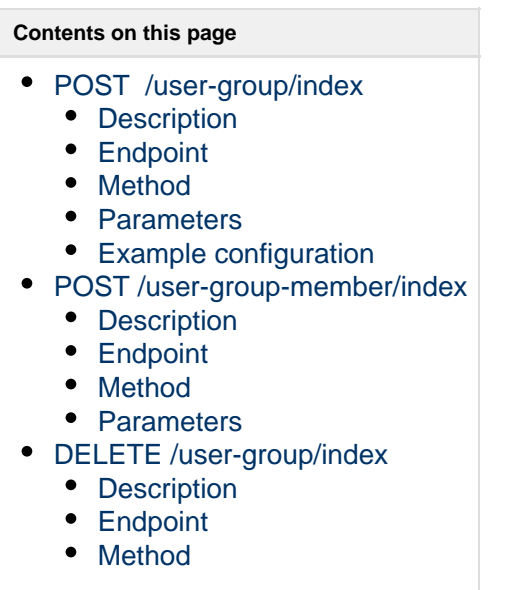

## <span id="page-0-0"></span>POST /user-group/index

<span id="page-0-1"></span>**Description**

Create User Group

<span id="page-0-2"></span>**Endpoint**

/user-group/index

<span id="page-0-3"></span>**Method**

POST

<span id="page-0-4"></span>**Parameters**

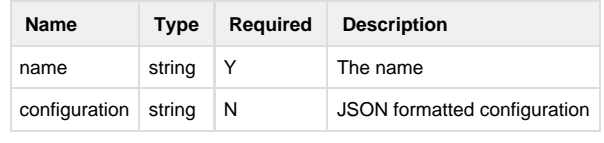

#### <span id="page-0-5"></span>**Example configuration**

<span id="page-0-6"></span>{"mod\_grapeshot\_channel\_url": "URL\_HERE"}

## POST /user-group-member/index

<span id="page-1-0"></span>**Description**

Add User to User Group

<span id="page-1-1"></span>**Endpoint**

/user-group-member/index

<span id="page-1-2"></span>**Method**

POST

#### <span id="page-1-3"></span>**Parameters**

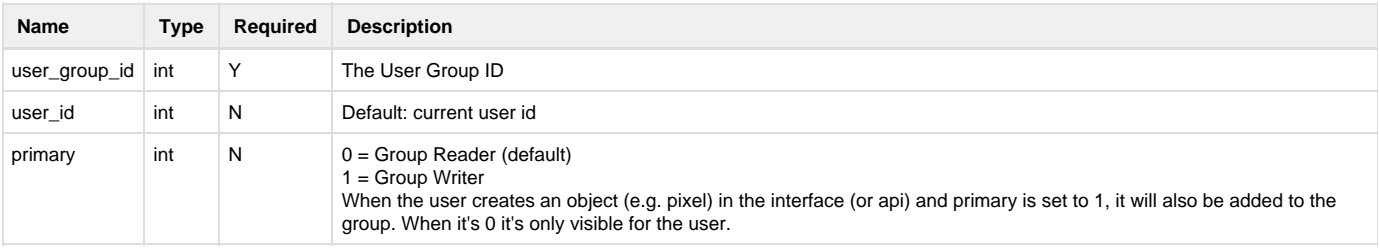

### <span id="page-1-4"></span>DELETE /user-group/index

<span id="page-1-5"></span>**Description**

Delete User Group

<span id="page-1-6"></span>**Endpoint**

/user-group/index

<span id="page-1-7"></span>**Method**

DELETE

#### Parameters

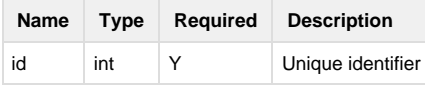